#### **ПРОТОКОЛ**

## общего собрания собственников помещений в многоквартирном доме

Дата протокола 12.05.2020 Регистрационный номер протокола: 2 Место проведения общего собрания: Тамбовская обл, г Тамбов, ул Рылеева, д 71 к 1 Дата проведения общего собрания: Дата начала: 18:30 06.05.2020 Дата окончания сбора решений собственников: 19:30 11.05.2020 Адрес многоквартирного дома, в котором проходило собрание: Тамбовская обл, г Тамбов, ул Рылеева, д 71 к 1 Вид общего собрания: внеочередное Форма проведения собрания: очно-заочное

Инициатор проведения: Сысоев Михаил Сергеевич, являющийся (-щаяся) собственником помещения № 9 на основании свидетельства 68 АБ 419880 от 09.08.2007

Председательствующий на общем собрании: - Сысоев Михаил Сергеевич - собственник кв. № 9, дома № 71, корп. 1 по ул. Рылеева г. Тамбова, свидетельство о государственной регистрации права 68 АБ 419880 от 09.08.2007г.

Секретарь общего собрания: Матвеева Светлана Викторовна - собственник кв. № 12, дома № 71, корп. 1 по ул. Рылеева г. Тамбова, выписка из ЕГРН 68:29:0201001:5329 от 18.11.2011г.

Лица, проводившие подсчет голосов:

1. Поповичева Людмила Евгеньевна - собственник кв. 2, дома № 71, корп. 1 по ул. Рылеева

г. Тамбова, запись о государственной регистрации права 68-68-01/005/2007-540 от 09.02.2007г.

2. Попов Виктор Алексеевич – собственник кв. 3, дома № 71, корп. 1 по ул. Рылеева г. Тамбова, свидетельство о государственной регистрации права 68:29:0201001:0395:210/329:003 от 14.02.2007г.

3. Скребнев Вячеслав Иванович - собственник кв. 7, дома № 71, корп. 1 по ул. Рылеева г. Тамбова, запись о государственной регистрации права 68-68-01/002/2007-084 от 26.01.2007г.

Очный этап голосования для обсуждения вопросов повестки дня и принятия решений по вопросам, поставленным на голосование состоялся в 18:30 06.05.2020 по адресу г. Тамбов, ул. Рылеева, д. 71, корп. 1 (во дворе дома).

Заочный этап голосования проводился с 19:30 06.05.2020г. по 19:30 11.05.2020г. (передача оформленных в письменной форме решений собственников по вопросам, поставленным на голосование, инициатору проведения собрания в срок до 19:30 11.05.2020г. (включительно), по адресу: г. Тамбов, ул. Рылеева, д. 71, корп. 1, кв. 9).

### Сведения о лицах, присутствующих на общем собрании, и приглашенных:

На очной части собрания присутствовали лица, из числа собственников, в количестве 3 человек, в соответствии со списком (приложение № 3 к настоящему протоколу) и приглашенные в количестве 2 человек, в соответствии со списком (приложение № 4 к настоящему протоколу).

### Сведения об общей площади жилых н нежилых помещений в многоквартирном доме:

На момент проведения собрания общая площадь жилых и нежилых помещений в многоквартирном доме составляет 1626,6 квадратных метров, в том числе 286,1 квадратных метров нежилых помещений и 1340,5 квадратных метров жилых помещений.

Общее количество голосов собственников помещений в многоквартирном доме: 1626.6(один голос равен одному квадратному метру общей площади принадлежащего собственнику помещения в многоквартирном доме).

Подсчет голосов окончен 12.05.2020

#### Повестка дня общего собрания собственников помещений:

- $\mathbf{1}$ Выборы председателя общего собрания.
- $\overline{2}$ Выборы секретаря общего собрания.
- 3 Выборы счетной комиссии.
- Расторжение договора управления многоквартирным домом, заключенного с  $\overline{4}$ ООО «ЖилТехСервис».
- 5 Выбор способа управления многоквартирным домом № 71, корп. 1, по ул. Рылеева, г. Тамбова, в соответствии со ст. 161 ЖК РФ.
- 6 Выбор Управляющей организации ООО «Управляющая компания «Порядок» и заключение с ней договора управления многоквартирным домом.
- Об утверждении условий договора управления домом, и платы за содержание и ремонт  $\overline{7}$ общего имущества в размере 10,21 руб. за1 кв.м., в том числе платы за управление многоквартирным домом.
- 8 Выбор из числа собственников дома уполномоченного на подписание договора управления с ООО «Управляющая компания «Порядок» согласно утвержденным условиям.
- $\mathbf Q$ Об утверждении заключения прямых договоров холодного водоснабжения, водоотведения, горячего водоснабжения, отопления, электроснабжения, газоснабжения, договоров на оказание услуг по обращению с твердыми коммунальными отходами с РСО.
- 10 Об определении способа/порядка уведомления/ извещения всех собственников помещений многоквартирного дома о проведении общих собраний, принятых решениях, об иной информации, связанной с многоквартирным домом.
- 11 Об определении в качестве места хранения копий протоколов и решений общих собраний собственников помещений - в офисе ООО "Управляющая компания «Порядок»", по адресу: г. Тамбов, ул. Магистральная, д. 8.

Количество голосов собственников помещений в многоквартирном доме, принявших участие в голосовании на общем собрании: 1092.6, что составляет 67.17 % от общей площади жилых и нежилых помещений многоквартирного дома.

КВОРУМ имеется (количество голосов > 1/2). Собрание правомочно по вопросам повестки дня.

## По вопросам повестки дня собственники помещений многоквартирного дома голосовали следующим образом:

Слушали: Матвееву Светлану Викторовну, собственника кв. 12 по 1 вопросу повестки дня -Выборы председателя общего собрания.

Предложено: Избрать председателем общего собрания Сысоева Михаила Сергеевича, собственника кв. 9.

# Решили (Постановили) по 1 вопросу: Выборы председателя общего собрания.

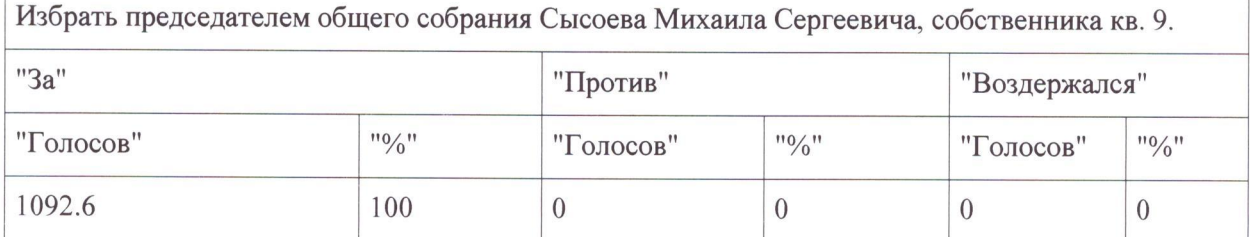

Критерий принятия решения: Большинство голосов от принявших участие в собрании. Решение принято.

Слушали: Сысоева Михаила Сергеевича, собственника кв. 9 по 2 вопросу повестки дня - Выборы секретаря общего собрания.

Предложено: Избрать секретарем общего собрания Матвееву Светлану Викторовну, собственника кв.12.

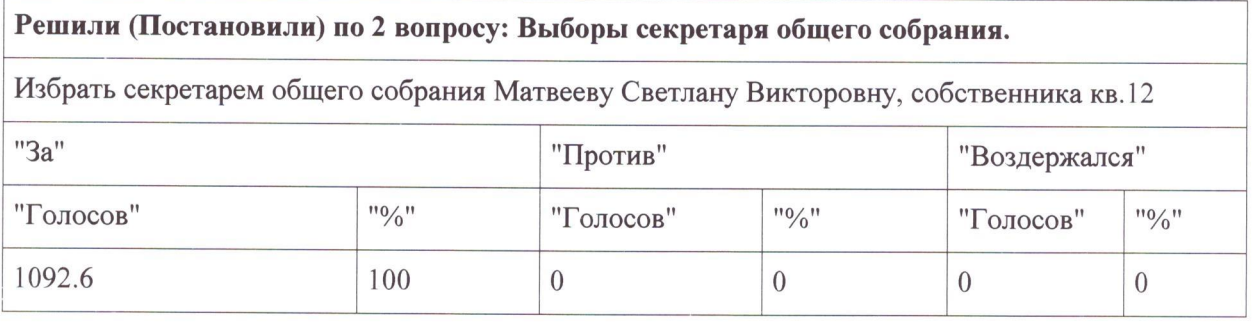

Критерий принятия решения: Большинство голосов от принявших участие в собрании. Решение принято.

Слушали: Сысоева Михаила Сергеевича, собственника кв.9 по 3 вопросу повестки дня - Выборы счетной комиссии.

Предложено: Избрать счетную комиссию в составе трех человек и проголосовать за ее состав в целом: Поповичева Людмила Евгеньевна, собственник кв. 2; Попов Виктор Алексеевич, собственник кв. 3; Скребнев Вячеслав Иванович, собственник кв. 7.

## Решили (Постановили) по 3 вопросу: Выборы счетной комиссии

Избрать счетную комиссию в составе трех человек и проголосовать за ее состав в целом: Поповичева Людмила Евгеньевна, собственник кв. 2; Попов Виктор Алексеевич, собственник кв. 3; Скребнев Вячеслав Иванович, собственник кв. 7.

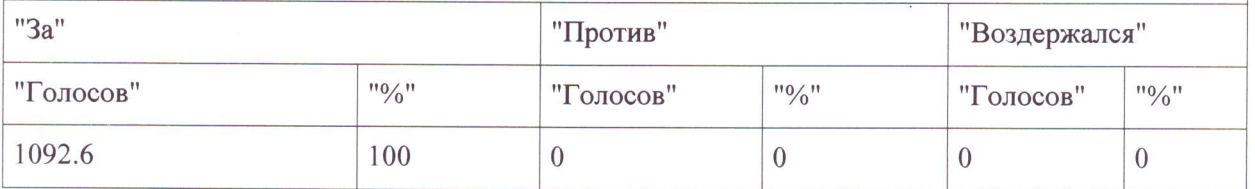

Критерий принятия решения: Большинство голосов от принявших участие в собрании. Решение принято.

Слушали: Сысоева Михаила Сергеевича, собственника кв. 9 по 4 вопросу повестки дня -Расторжение договора управления многоквартирным домом, заключенного с ООО «ЖилТехСервис».

Предложено: Расторгнуть договор управления с ООО «ЖилТехСервис».

# Решили (Постановили) по 4 вопросу: Расторжение договора управления многоквартирным домом, заключенного с ООО «ЖилТехСервис».

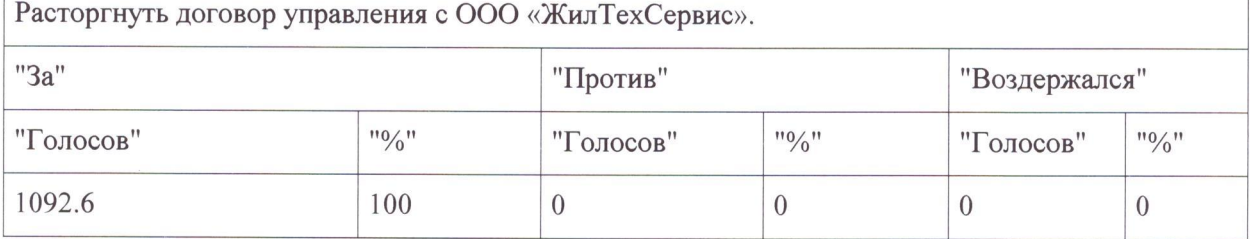

Критерий принятия решения: Большинство голосов от принявших участие в собрании. Решение принято.

Слушали: Сысоева Михаила Сергеевича, собственника кв. 9 по 5 вопросу повестки дня - Выбор способа управления многоквартирным домом № 71, корп. 1, по ул. Рылеева, г. Тамбова, в соответствии со ст. 161 ЖК РФ.

Предложено: Выбрать способ управления многоквартирным домом-управляющей организацией.

Решили (Постановили) по 5 вопросу: Выбор способа управления многоквартирным домом № 71, корп. 1, по ул. Рылеева, г. Тамбова, в соответствии со ст. 161 ЖК РФ.

Выбрать способ управления многоквартирным домом-управляющей организацией.

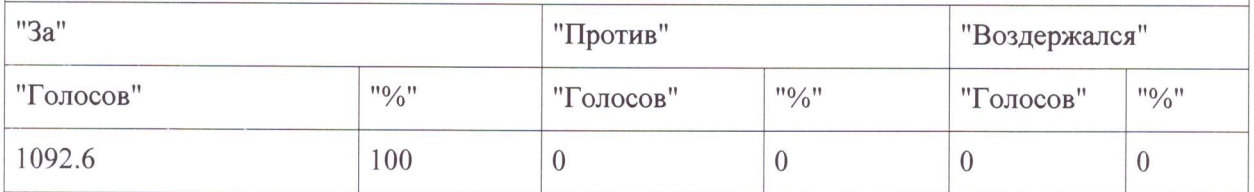

Критерий принятия решения: Большинство голосов от принявших участие в собрании. Решение принято.

Слушали: Сысоева Михаила Сергеевича, собственника кв. 9 по 6 вопросу повестки дня - Выбор Управляющей организации ООО «Управляющая компания «Порядок» и заключение с ней договора управления многоквартирным домом.

Предложено: Выбрать управляющую организацию ООО "Управляющая компания «Порядок»" (ИНН 6829148970, ОГРН 1196820004303) и заключить с ней договор управления домом.

## Решили (Постановили) по 6 вопросу: Выбор Управляющей организации ООО «Управляющая компания «Порядок» и заключение с ней договора управления многоквартирным домом.

Выбрать управляющую организацию ООО "Управляющая компания «Порядок»" (ИНН 6829148970, ОГРН 1196820004303) и заключить с ней договор управления домом.

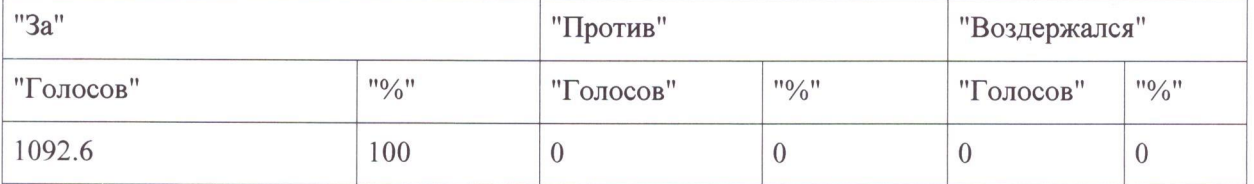

Критерий принятия решения: Большинство голосов от принявших участие в собрании. Решение принято.

Слушали: Сысоева Михаила Сергеевича, собственника кв. 9 по 7 вопросу повестки дня - Об утверждении условий договора управления домом, и платы за содержание и ремонт общего имущества в размере 10,21 руб. за1 кв.м., в том числе платы за управление многоквартирным домом. Генерального директора ООО «УК «Порядок» Сурина Р.Г., который представил проект договора управления, перечень обязательных работ и услуг по содержанию и ремонту общего имущества.

Предложено: Утвердить условия договора управления домом, и платы за содержание и ремонт общего имущества в размере 10,21 руб. за 1 кв.м., в том числе платы за управление многоквартирным домом.

Решили (Постановили) по 7 вопросу: Об утверждении условий договора управления домом, и платы за содержание и ремонт общего имущества в размере 10,21 руб. за1 кв.м., в том числе платы за управление многоквартирным домом.

Утвердить условия договора управления домом, и платы за содержание и ремонт общего имущества в размере 10,21 руб. за 1 кв.м., в том числе платы за управление многоквартирным домом.

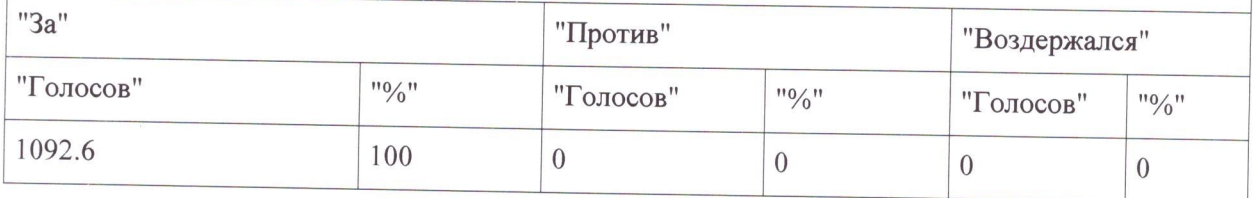

Критерий принятия решения: Большинство голосов от принявших участие в собрании. Решение принято.

Слушали: Матвееву Светлану Викторовну, собственника кв. 12 по 8 вопросу повестки дня -Выбор из числа собственников дома уполномоченного на подписание договора управления с ООО «Управляющая компания «Порядок» согласно утвержденным условиям. Предложено: Наделить Сысоева Михаила Сергеевича, собственника кв. 9 полномочиями подписать договор управления с ООО «Управляющая компания «Порядок» согласно утвержденным условиям от лица собственников помещений многоквартирного дома по адресу: г. Тамбов, ул. Рылеева, д. 71, корп. 1.

Решили (Постановили) по 8 вопросу: Выбор из числа собственников дома уполномоченного на подписание договора управления с ООО «Управляющая компания «Порядок» согласно утвержденным условиям

Наделить Сысоева Михаила Сергеевича, собственника кв. 9 полномочиями подписать договор управления с ООО «Управляющая компания «Порядок» согласно утвержденным условиям от лица собственников помещений многоквартирного дома по адресу: г. Тамбов, ул. Рылеева, д. 71, корп. 1.

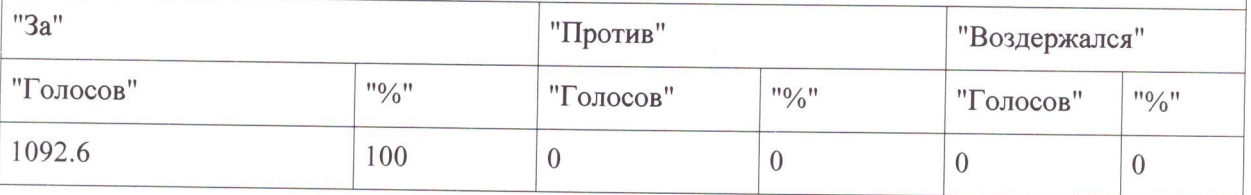

Критерий принятия решения: Большинство голосов от принявших участие в собрании. Решение принято.

Слушали: Сысоева Михаила Сергеевича, собственника кв. 9 по 9 вопросу повестки дня -Об утверждении заключения прямых договоров холодного водоснабжения, водоотведения, горячего водоснабжения, отопления, электроснабжения, газоснабжения, договоров на оказание услуг по обращению с твердыми коммунальными отходами с РСО.

Предложено: Утвердить заключение прямых договоров холодного водоснабжения, водоотведения, горячего водоснабжения, отопления, электроснабжения, газоснабжения, договоров на оказание услуг по обращению с твердыми коммунальными отходами с РСО.

Решили (Постановили) по 9 вопросу: Об утверждении заключения прямых договоров холодного водоснабжения, водоотведения, горячего водоснабжения, отопления, электроснабжения, газоснабжения, договоров на оказание услуг по обращению с твердыми коммунальными отходами с РСО.

Утвердить заключение прямых договоров холодного водоснабжения, водоотведения, горячего водоснабжения, отопления, электроснабжения, газоснабжения, договоров на оказание услуг по обращению с твердыми коммунальными отходами с РСО.

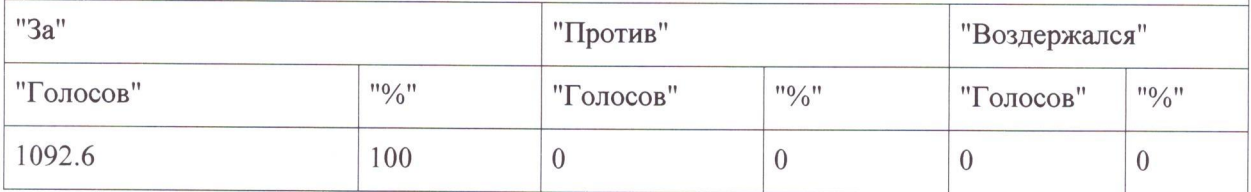

Критерий принятия решения: Большинство голосов от принявших участие в собрании. Решение принято.

Слушали: Сысоева Михаила Сергеевича, собственника кв. 9 по 10 вопросу повестки дня -Об определении способа/порядка уведомления/ извещения всех собственников помещений многоквартирного дома о проведении общих собраний, принятых решениях, об иной информации, связанной с многоквартирным домом.

Предложено: Определить уведомление/извещение собственников помещений многоквартирного дома о проведении общих собраний, принятых решениях, об иной информации, связанной с многоквартирным домом путем вывешивания объявлений на информационных стендах у входа в подъезды, либо в подъездах многоквартирного дома.

Решили (Постановили) по 10 вопросу: Об определении способа/порядка уведомления/ извещения всех собственников помещений многоквартирного дома о проведении общих собраний, принятых решениях, об иной информации, связанной с многоквартирным домом.

Определить уведомление/извещение собственников помещений многоквартирного дома о проведении общих собраний, принятых решениях, об иной информации, связанной с многоквартирным домом путем вывешивания объявлений на информационных стендах у входа в подъезды, либо в подъездах многоквартирного дома.

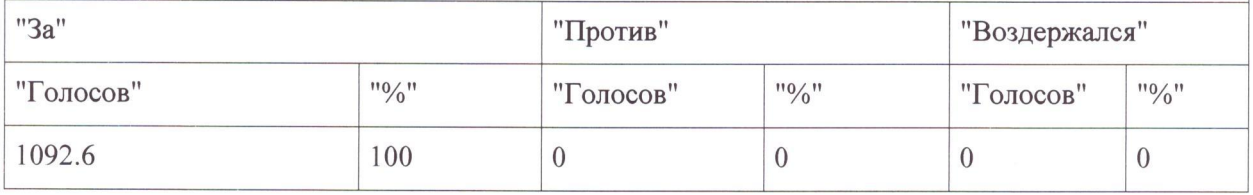

Критерий принятия решения: Большинство голосов от принявших участие в собрании. Решение принято.

Слушали: Сысоева Михаила Сергеевича, собственника кв. 9 по 11 вопросу повестки дня -Об определении в качестве места хранения копий протоколов и решений общих собраний собственников помещений - в офисе ООО "Управляющая компания «Порядок»", по адресу: г. Тамбов, ул. Магистральная, д. 8.

Предложено: Определить в качестве места хранения копий протоколов и решений общих с обраний собственников помещений - в офисе ООО "Управляющая компания «Порядок»", по адресу: г. Тамбов, ул. Магистральная, д. 8.

Решили (Постановили) по 11 вопросу: Об определении в качестве места хранения копий протоколов и решений общих собраний собственников помещений - в офисе ООО "Управляющая компания «Порядок»", по адресу: г. Тамбов, ул. Магистральная, д. 8.

Определить в качестве места хранения копий протоколов и решений обших собраний собственников помещений - в офисе ООО "Управляющая компания «Порядок»", по адресу: г. Тамбов, ул. Магистральная, д. 8.

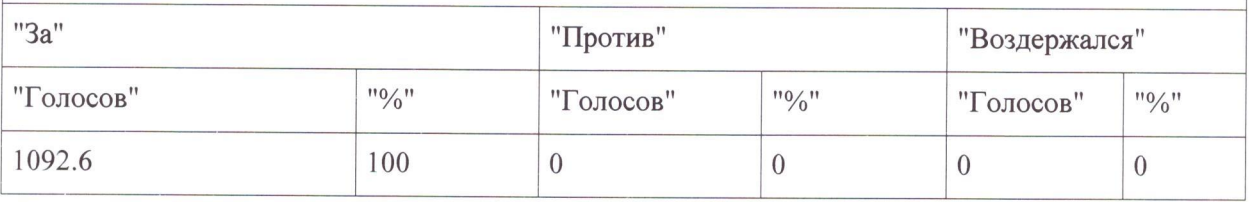

Критерий принятия решения: Большинство голосов от принявших участие в собрании. Решение принято.

Место (адрес) хранения настоящего протокола и решений собственников помешений: в органе государственного жилищного надзора для хранения в течение трех лет, копия в офисе ООО "Управляющая компания «Порядок»", по адресу: г. Тамбов, ул. Магистральная, д.8, пом. 20.

### Приложения:

1. Решения собственников в количестве 14 штук.

- 2. Реестр собственников помещений в многоквартирном доме на 2 листах.
- 3. Перечень лиц, принявших участие в очном этапе голосования на 1 листе.
- 4. Список приглашенных лиц на 1 листе.
- 5. Перечень лиц, принявших участие в голосовании на 2 листах.
- 6. Сообщение о проведении общего собрания собственников помещений многоквартирного дома на 1 листе.

 $\curvearrowright n$ 

- 7. Реестр уведомлений собственников помещений на 1 листе.
- 8. Копии доверенностей, удостоверяющих полномочия представителей на 1 листе.
- 9. Проект договора управления на 13 листах.

## Полписи:

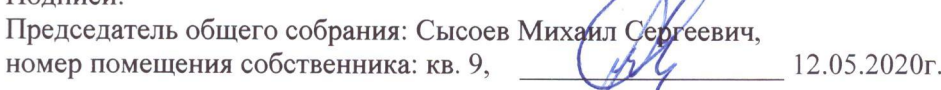

Секретарь общего собрания: Матвеева Светлана Викторовна, номер помещения собственника: кв. 12,  $\mu$  12.05.2020г.

Члены счетной комиссии:

ФИО: Поповичева Людмила Евгеньевна Адрес: г. Тамбов, ул. Рылеева, д. 71, к. 1, кв. 2. Подпись  $\sqrt{2}$  12.05.2020 r.

ФИО: Попов Виктор Алексеевич Адрес: г. Тамбов, ул. Рылеева, д. 71, к. 1, кв. 3. Подпись  $\mathcal{W}$  /  $\mathcal{W}$  12.05.2020г. Ó

ФИО: Скребнев Вячеслав Иванович Адрес: г. Тамбов, уд. Рылеева, д. 71, к. 1, кв. 7. Подпись  $\sqrt{27}$  12.05.2020г.